HAMILTON COUNTY, OHIO

## 03/01/2016 **Election Settings** 1/1

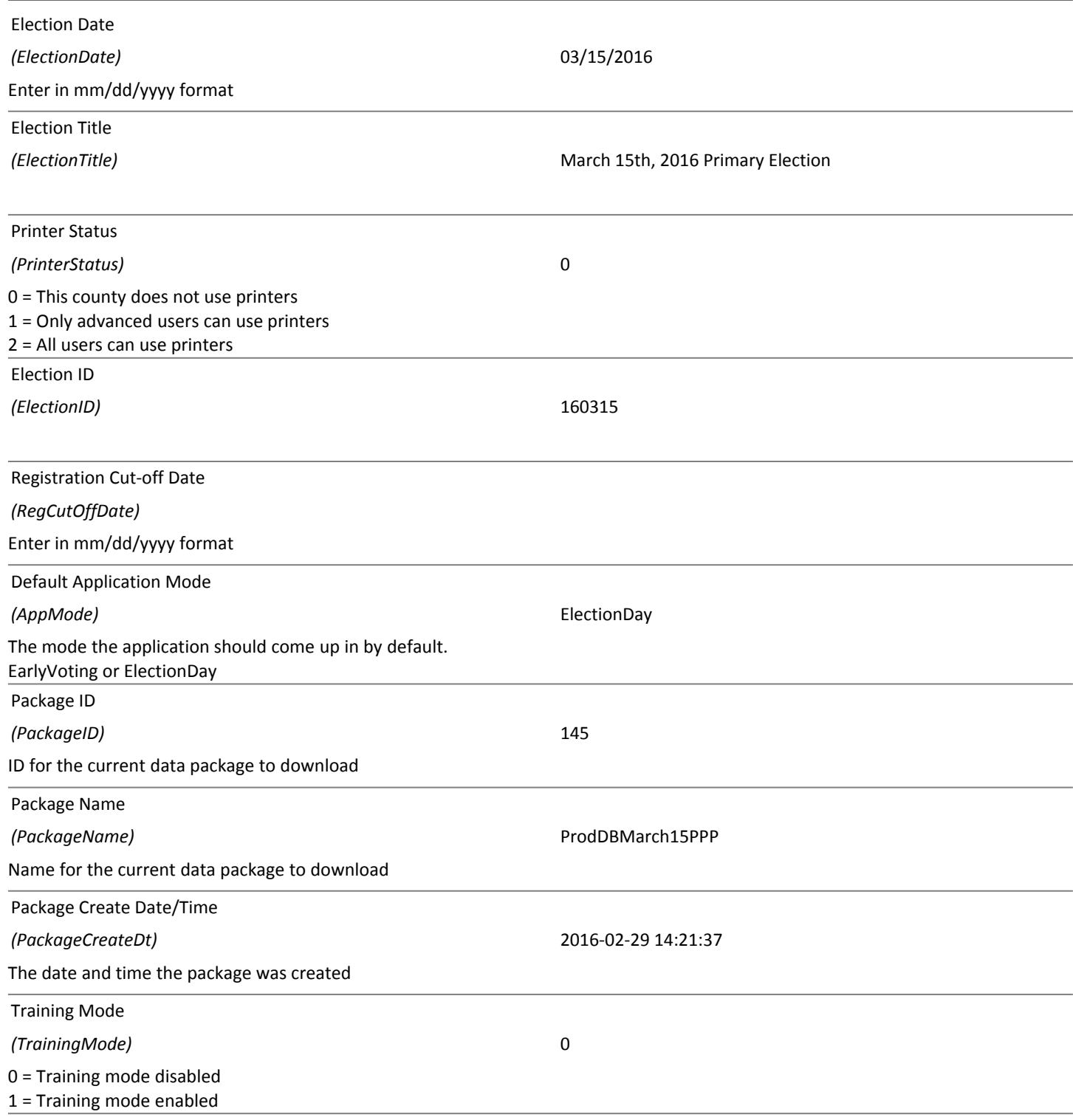